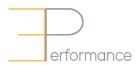

## Getting Started: Annual Goal Setting and Performance Review Cycle

| STEP 1                                                                                                    | STEP 2                                                                                             | STEP 3                                                                                                    |
|----------------------------------------------------------------------------------------------------|----------------------------------------------------------------------------------------------------|----------------------------------------------------------------------------------------------------|
| June - September                                                                                                    | December - January                                                                                 | May - June                                                                                                    |
| Review department priorities;<br>hold planning conversations<br>and create/ document goals for<br>the coming year                                                                                                    | Review goals progress to date;<br>hold Mid-Year conversations and<br>document any required changes | Review final goals progress, and<br>how capabilities were<br>demonstrated; hold Year-End<br>conversations; complete final<br>acknowledgment |
| Define Annual Goals and Create Development Plan  Mid-Year Goals Progress Review & Complete Self Evaluation  Finalize Goals & Complete Self Conversation  Comversation  Comversation  Comversation  Comversation  Comversation  Comversation  Comversation  Comversation  Comversation |                                                                                                    |                                                                                                    |

**NOTE**: While a mid-year review is suggested, it is not required. Best practice is to hold more frequent discussions throughout the year.

## **Training and Support materials:**

- Quick Reference Guides on the Mosaic Portal
- TMG Performance Management Tools: <a href="https://hr.mcmaster.ca/employees/total-rewards/tmg/#perfmgt">https://hr.mcmaster.ca/employees/total-rewards/tmg/#perfmgt</a>
- Leadership Capabilities: <a href="https://hr.mcmaster.ca/employees/development/leadership-development/">https://hr.mcmaster.ca/employees/development/leadership-development/</a>
- Development Planning: <a href="https://hr.mcmaster.ca/employees/development/">https://hr.mcmaster.ca/employees/development/</a>

## How to Access My Performance Documents

- 1. Log in to Mosaic
- 2. Click on **Mosaic Home** (at top of screen) and select **Employee Self Service**. Then click on the **Performance** tile.
- 3. Under **My Current Documents**, click on the document type for the appropriate period. If your document does not appear as expected, contact your HR representative.